# A quick overview of the S4 class system

Hervé Pagès hpages.on.github@gmail.com

June 2016

What is S4?

S4 from an end-user point of view

Implementing an S4 class (in 4 slides)

Extending an existing class

What else?

# Outline

## What is S4?

S4 from an end-user point of view

Implementing an S4 class (in 4 slides)

Extending an existing class

What else?

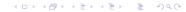

## The S4 class system

- The S4 class system is a set of facilities provided in R for OO programming.
- Implemented in the methods package.
- ► On a fresh *R* session:

```
> sessionInfo()
```

...
attached base packages:
[1] stats graphics grDevices utils datasets
[6] methods base

▲ロ ▶ ▲周 ▶ ▲ 国 ▶ ▲ 国 ▶ ● の Q @

R also supports an older class system: the S3 class system.

## A different world

## The syntax

```
> foo(x, ...)
```

not:

```
> x.foo(...)
```

like in other OO programming languages.

### The central concepts

- ▶ The core components: *classes*<sup>1</sup>, *generic functions* and *methods*
- The glue: method dispatch (supports simple and multiple dispatch)

 $<sup>^1</sup>$ also called formal classes, to distinguish them from the S3 classes and a local style classes  $\equiv$  5.0  $\odot$ 

## The result

- > ls('package:methods') [1] "addNextMethod" "allGenerics" [3] "allNames" "Arith" [5] "as" "as<-" [7] "asMethodDefinition" "assignClassDef" . . . [211] "testVirtual" "traceOff" [213] "traceOn" "tryNew" [215] "unRematchDefinition" "validObject" [217] "validSlotNames"
  - Rich, complex, can be intimidating
  - The classes and methods we implement in our packages can be hard to document, especially when the class hierarchy is complicated and multiple dispatch is used

▲ロ ▶ ▲周 ▶ ▲ 国 ▶ ▲ 国 ▶ ● の Q @

## S4 in Bioconductor

- Heavily used. In BioC 3.3: 3158 classes and 22511 methods defined in 609 packages! (out of 1211 software packages)
- Top 10: 128 classes in ChemmineOB, 98 in flowCore, 79 in IRanges, 68 in rsbml, 61 in ShortRead, 58 in Biostrings, 51 in rtracklayer, 50 in oligoClasses, 45 in flowUtils, and 40 in BaseSpaceR.
- For the end user: it's mostly transparent. But when something goes wrong, error messages issued by the S4 class system can be hard to understand. Also it can be hard to find the documentation for a specific method.
- Most Bioconductor packages use only a small subset of the S4 capabilities (covers 99.99% of our needs)

# Outline

### What is S4?

### S4 from an end-user point of view

Implementing an S4 class (in 4 slides)

Extending an existing class

What else?

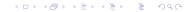

#### From a dataset

```
> library(graph)
> data(apopGraph)
> apopGraph
A graphNEL graph with directed edges
Number of Nodes = 50
Number of Edges = 59
```

### From using an object constructor function

#### From a coercion

. . .

```
> library(Matrix)
> m <- matrix(3:-4, nrow=2)
> as(m, "Matrix")
2 x 4 Matrix of class "dgeMatrix"
    [,1] [,2] [,3] [,4]
[1,] 3 1 -1 -3
[2,] 2 0 -2 -4
```

### From using a specialized high-level constructor

```
> library(GenomicFeatures)
> makeTxDbFromUCSC("sacCer2", tablename="ensGene")
TxDb object:
# Db type: TxDb
# Supporting package: GenomicFeatures
# Data source: UCSC
# Genome: sacCer2
# Organism: Saccharomyces cerevisiae
# Taxonomy ID: 4932
# UCSC Table: ensGene
# UCSC Track: Ensembl Genes
```

▲□▶ ▲□▶ ▲三▶ ▲三▶ 三三 のへで

From using a high-level I/O function

```
> library(ShortRead)
> path_to_my_data <- system.file(</pre>
      package="ShortRead",
+
      "extdata", "Data", "C1-36Firecrest", "Bustard", "GERALD")
+
> lane1 <- readFastg(path_to_my_data, pattern="s_1_sequence.txt")</pre>
> lane1
class: ShortReadQ
```

```
length: 256 reads; width: 36 cycles
```

### Inside another object

```
> sread(lane1)
```

DNAStringSet object of length 256:

#### width seq

| [1]   | 36    | GGACTTTGTAGGATACCCTCGCTTTCCTTCTCCTGT       |
|-------|-------|--------------------------------------------|
| [2]   | 36    | GATTTCTTACCTATTAGTGGTTGAACAGCATCGGAC       |
| [3]   | 36    | GCGGTGGTCTATAGTGTTATTAATATCAATTTGGGT       |
| [4]   | 36    | GTTACCATGATGTTATTTCTTCATTTGGAGGTAAAA       |
| [5]   | 36    | GTATGTTTCTCCTGCTTATCACCTTCTTGAAGGCTT       |
|       | • • • |                                            |
| [252] | 36    | GTTTAGATATGAGTCACATTTTGTTCATGGTAGAGT       |
| [253] | 36    | GTTTTACAGACACCTAAAGCTACATCGTCAACGTTA       |
| [254] | 36    | GATGAACTAAGTCAACCTCAGCACTAACCTTGCGAG < 🗇 🕨 |

### How to manipulate S4 objects?

```
Low-level: getters and setters
> ir <- IRanges(start=c(101, 25), end=c(110, 80))</pre>
> width(ir)
[1] 10 56
> width(ir) <- width(ir) - 5</pre>
> ir
IRanges object with 2 ranges and 0 metadata columns:
          start
                        end
                                width
      <integer> <integer> <integer>
  [1]
             101
                       105
                                     5
  [2]
              25
                         75
                                    51
```

▲ロ ▶ ▲周 ▶ ▲ 国 ▶ ▲ 国 ▶ ● の Q @

```
High-level: plenty of specialized methods
```

```
> qa1 <- qa(lane1, lane="lane1")
> class(qa1)
[1] "ShortReadQQA"
attr(,"package")
[1] "ShortRead"
```

### How to find the right man page?

- class?graphNEL or equivalently ?`graphNEL-class` for accessing the man page of a class
- ?qa for accessing the man page of a generic function
- The man page for a generic might also document some or all of the methods for this generic. The See Also: section might give a clue. Also using showMethods() can be useful:

```
> showMethods("qa")
Function: qa (package ShortRead)
dirPath="ShortReadQ"
dirPath="SolexaPath"
dirPath="character"
dirPath="list"
```

- ?'qa,ShortReadQ-method' to access the man page for a particular method (might be the same man page as for the generic)
- In doubt: ??qa will search the man pages of all the installed packages and return the list of man pages that contain the string qa

## Inspecting objects and discovering methods

```
class() and showClass()
   > class(lane1)
   [1] "ShortReadQ"
   attr(, "package")
   [1] "ShortRead"
   > showClass("ShortReadQ")
   Class "ShortReadQ" [package "ShortRead"]
   Slots:
  Name:
            quality
                       sread
                                            id
  Class: QualityScore DNAStringSet BStringSet
  Extends:
  Class "ShortRead", directly
   Class ".ShortReadBase", by class "ShortRead", distance 2
  Known Subclasses: "AlignedRead"
str() for compact display of the content of an object
showMethods() to discover methods
selectMethod() to see the code
```

◆□▶ ◆□▶ ◆三▶ ◆三▶ ○○ のへで

# Outline

What is S4?

S4 from an end-user point of view

Implementing an S4 class (in 4 slides)

Extending an existing class

What else?

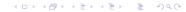

## Class definition and constructor

### **Class definition**

```
> setClass("SNPLocations",
+ slots=c(
+ genome="character", # a single string
+ snpid="character", # a character vector of length N
+ chrom="character", # a character vector of length N
+ pos="integer" # an integer vector of length N
+ )
+ )
```

### Constructor

```
> SNPLocations <- function(genome, snpid, chrom, pos)
+ new("SNPLocations", genome=genome, snpid=snpid, chrom=chrom, pos=pos)
> snplocs <- SNPLocations('hg19",
+ c("rs0001", "rs0002"),
+ c("chr1", "chrX"),
+ c(224033L, 1266886L))</pre>
```

▲ロ ▶ ▲周 ▶ ▲ 国 ▶ ▲ 国 ▶ ● の Q @

## Getters

### Defining the length method

```
> setMethod("length", "SNPLocations", function(x) length(x@snpid))
> length(snplocs) # just testing
[1] 2
```

### Defining the slot getters

```
> setGeneric("genome", function(x) standardGeneric("genome"))
> setMethod("genome", "SNPLocations", function(x) x@genome)
> setGeneric("snpid", function(x) standardGeneric("snpid"))
> setMethod("snpid", "SNPLocations", function(x) x@snpid)
> setGeneric("chrom", function(x) standardGeneric("chrom"))
> setMethod("chrom", "SNPLocations", function(x) x@chrom)
> setGeneric("pos", function(x) standardGeneric("pos"))
> setMethod("pos", "SNPLocations", function(x) x@pos)
> genome(snplocs) # just testing
[1] "hg19"
> snpid(snplocs) # just testing
[1] "rs0001" "rs0002"
```

### Defining the show method

```
> setMethod("show", "SNPLocations",
+ function(object)
+ cat(class(object), "instance with", length(object),
+ "SNPs on genome", genome(object), "\n")
+ )
> snplocs # just testing
SNPLocations instance with 2 SNPs on genome hg19
```

#### Defining the validity method

```
> setValidity("SNPLocations",
      function(object) {
+
          if (!is.character(genome(object)) ||
+
              length(genome(object)) != 1 || is.na(genome(object)))
+
              return("'genome' slot must be a single string")
+
+
          slot_lengths <- c(length(snpid(object)),</pre>
                            length(chrom(object)).
+
                            length(pos(object)))
+
          if (length(unique(slot_lengths)) != 1)
+
+
              return ("lengths of slots 'snpid', 'chrom' and 'pos' differ")
+
          TRUE
      }
+
+ )
> snplocs@chrom <- LETTERS[1:3] # a very bad idea!
> validObject(snplocs)
Error in validObject(snplocs) :
  invalid class "SNPLocations" object: lengths of slots 'snpid', 'chrom'
  and 'pos' differ
                                                         ▲ロ ▶ ▲周 ▶ ▲ 国 ▶ ▲ 国 ▶ ● の Q @
```

### Defining slot setters

```
> setGeneric("chrom<-", function(x, value) standardGeneric("chrom<-"))
> setReplaceMethod("chrom", "SNPLocations",
    function(x, value) {x@chrom <- value; validObject(x); x})
> chrom(snplocs) <- LETTERS[1:2]  # repair currently broken object
> chrom(snplocs) <- LETTERS[1:3]  # try to break it again
Error in validObject(x) :
    invalid class "SNPLocations" object: lengths of slots 'snpid', 'chrom'
    and 'pos' differ</pre>
```

#### Defining a coercion method

# Outline

What is S4?

S4 from an end-user point of view

Implementing an S4 class (in 4 slides)

Extending an existing class

What else?

★□> 
★□> 
★□> 
■

## Slot inheritance

Most of the time (but not always), the child class will have additional slots: > setClass("AnnotatedSNPs", contains="SNPLocations", + + slots=c( + geneid="character" # a character vector of length N + ) + ) The slots from the parent class are inherited: > showClass("AnnotatedSNPs") Class "AnnotatedSNPs" [in ".GlobalEnv"] Slots: Name: geneid genome snpid chrom DOS Class: character character character integer Extends: "SNPLocations" Constructor: > AnnotatedSNPs <- function(genome, snpid, chrom, pos, geneid)</p> + { new("AnnotatedSNPs", + SNPLocations (genome, snpid, chrom, pos), + + geneid=geneid) + }

## Method inheritance

```
Let's create an AnnotatedSNPs object:
   > snps <- AnnotatedSNPs("hg19",</pre>
                 c("rs0001", "rs0002"),
   +
                 c("chr1", "chrX"),
   +
                 c(224033L, 1266886L),
   +
                 c("AAU1", "SXW-23"))
   +
All the methods defined for SNPLocations objects work out-of-the-box:
   > snps
   AnnotatedSNPs instance with 2 SNPs on genome hg19
But sometimes they don't do the right thing:
   > as(snps, "data.frame") # the 'geneid' slot is ignored
     snpid chrom
                     pos
   1 rs0001 chr1
                  224033
   2 rs0002 chrX 1266886
```

▲□▶ ▲□▶ ▲ □▶ ▲ □▶ ▲ □ ● ● ● ●

```
Being a SNPLocations object vs being a SNPLocations instance:
> is(snps, "AnnotatedSNPs")  # 'snps' is an AnnotatedSNPs object
[1] TRUE
> is(snps, "SNPLocations")  # and is also a SNPLocations object
[1] TRUE
> class(snps)  # but is *not* a SNPLocations *instance*
[1] "AnnotatedSNPs"
attr(,"package")
[1] ".GlobalEnv"
```

Method overriding: for example we could define a show method for AnnotatedSNPs objects. callNextMethod can be used in that context to call the method defined for the parent class from within the method for the child class.

Automatic coercion method:

```
> as(snps, "SNPLocations")
SNPLocations instance with 2 SNPs on genome hg19
```

## Incremental validity method

The validity method for AnnotatedSNPs objects only needs to validate what's not already validated by the validity method for SNPLocations objects:

```
> setValidity("AnnotatedSNPs",
+ function(object) {
+ if (length(object@geneid) != length(object))
+ return("'geneid' slot must have the length of the object")
+ TRUE
+ }
+ )
```

In other words: before an AnnotatedSNPs object can be considered valid, it must first be a valid SNPLocations object.

▲□▶ ▲□▶ ▲三▶ ▲三▶ 三三 のへで

# Outline

What is S4?

S4 from an end-user point of view

Implementing an S4 class (in 4 slides)

Extending an existing class

What else?

▲ロト ▲御 ト ▲ 臣 ト ▲ 臣 ト ● 臣 ● のへで

## Other important S4 features

- Virtual classes: equivalent to abstract classes in Java
- Class unions (see ?setClassUnion)
- Multiple inheritance: a powerful feature that should be used with caution. If used inappropriately, can lead to a class hierarchy that is very hard to maintain

### Resources

- Man pages in the methods package: ?setClass, ?showMethods, ?selectMethod, ?getMethod, ?is, ?setValidity, ?as
- The Extending RangedSummarizedExperiment section of the SummarizedExperiment vignette in the SummarizedExperiment package.
- Note: S4 is not covered in the An Introduction to R or The R language definition manuals<sup>2</sup>
- The Writing R Extensions manual for details about integrating S4 classes to a package
- ▶ The *R* Programming for Bioinformatics book by Robert Gentleman<sup>3</sup>

<sup>&</sup>lt;sup>2</sup> http://cran.fhcrc.org/manuals.html

 $<sup>^{3}</sup>$  http://bioconductor.org/help/publications/books/r-programming-for-bioinformatics/